# **Distribution EOLE - Tâche #28660**

Scénario # 30744 (Terminé (Sprint)): CUPS doit être fonctionnel avec Windows 10 sur ScribeAD et Seth 2.7.2

# **Vérifier l'authentification CUPS sur ScribeAD**

06/20/2019 10:41 AM - Lionel Morin

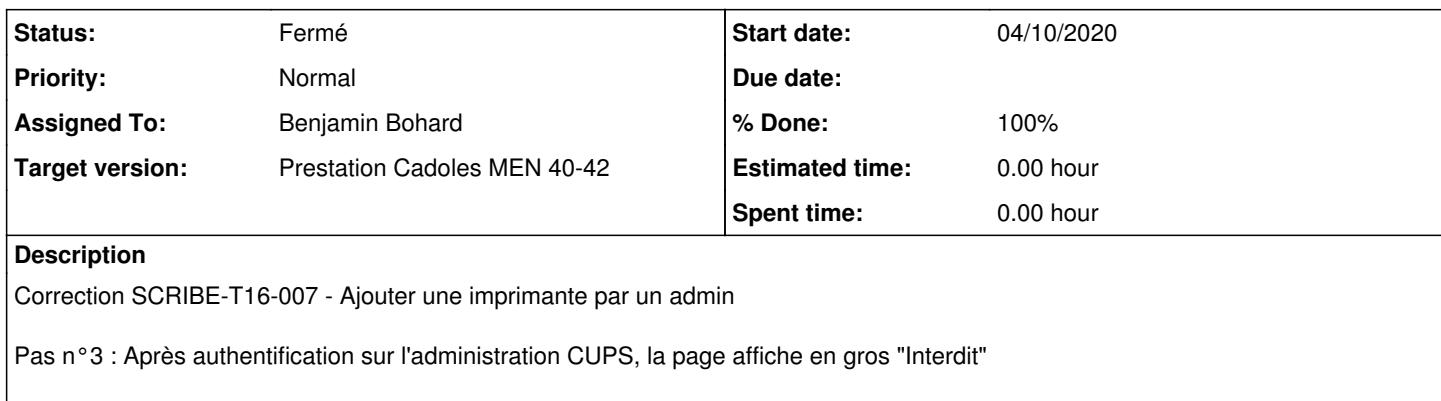

<http://squash-tm.eole.lan/squash/executions/9948>

### **Associated revisions**

#### **Revision 57070fa8 - 10/14/2020 12:09 PM - Benjamin Bohard**

Allow user admin to connect to cups web application

- use winbind in pam auth process
- declare another group in allowed groups for /admin

Ref #28660

### **Revision 261e8227 - 10/14/2020 01:54 PM - Benjamin Bohard**

Grant access to printers to authentified users and set permissions on driver folders

Ref #28660

### **Revision 78c74395 - 10/15/2020 08:10 AM - Emmanuel GARETTE**

changement des droits pour toutes les actions (ref #28660)

### **Revision 72303dc0 - 10/15/2020 09:35 AM - Emmanuel GARETTE**

ajout du groupe @Domain Users (ref #28660)

# **History**

# **#1 - 06/20/2019 10:42 AM - Lionel Morin**

*- Description updated*

# **#2 - 06/20/2019 10:55 AM - Lionel Morin**

*- Related to Tâche #28662: Correction SCRIBE-T16-008 - Ajouter une imprimante par un prof added*

# **#3 - 06/21/2019 10:29 AM - Scrum Master**

*- Subject changed from Correction SCRIBE-T16-007 - Ajouter une imprimante par un admin to Vérifier l'authentification CUPS sur ScribeAD*

*- Description updated*

### **#4 - 06/21/2019 10:29 AM - Scrum Master**

*- Parent task deleted (#28572)*

#### **#5 - 06/21/2019 10:29 AM - Scrum Master**

- *Tracker changed from Tâche to Scénario*
- *Due date set to 06/28/2019*

### **#6 - 06/27/2019 05:46 PM - Joël Cuissinat**

- *Due date deleted (06/28/2019)*
- *Target version deleted (sprint 2019 24-26 Equipe MENSR)*
- *Start date deleted (04/29/2019)*
- *Release set to EOLE 2.7.1.1*
- *Story points set to 4.0*

#### **#7 - 08/20/2019 03:10 PM - Gilles Grandgérard**

*- Tracker changed from Scénario to Bac à idée*

#### **#8 - 09/25/2020 04:29 PM - Joël Cuissinat**

*- Parent task set to #30744*

#### **#9 - 10/07/2020 02:49 PM - Benjamin Bohard**

Deux fichiers de configuration pam sont installés pour cups. A priori, celui utilisé par cups n'est pas celui modifié par EOLE (voir les modifications proposées dans la branche 2.7.2/30544).

Le module pam winbind.so n'est pas installé à l'endroit où pam cherche les modules par défaut (/lib/security) mais dans le répertoire /lib/x86\_64-linux/security (curieusement, la plupart des modules sont à cette place, seuls pam\_cas et pam\_passwdqc se trouvant dans /lib/security). Enfin, le compte admin ne fait partie d'aucun groupe autorisé à accéder au /admin de l'application web cups selon le fichier de configuration de cupsd et les groupes remontés par getent.

#### **#10 - 10/07/2020 02:53 PM - Benjamin Bohard**

*- Status changed from Nouveau to En cours*

#### **#11 - 10/08/2020 10:32 AM - Benjamin Bohard**

Vu la difficulté (l'impossibilité ?) de remonter les groupes BUILTIN depuis le conteneur addc vers le maître où est installé cups, la manière la plus simple semble de créer un groupe dans le domaine pour la gestion des imprimantes :

- samba-tool group add printoperators,
- net rpc rights grant "DOMPEDAGO/printoperators" SePrintOperatorPrivilege
- samba-tool group addmembers printoperators admin.

#### **#12 - 10/14/2020 12:03 PM - Benjamin Bohard**

Après tests complémentaires, les privilèges apportés par SePrintOperatorPrivileges ne sont pas nécessaires pour le problème courant.

Les changements à effectuer sont donc :

- déclarer un groupe auquel appartient l'utilisateur admin pour la connexion à l'application web de cups
- déclarer un groupe dans le partage [print\$] de la configuration samba pour permettre la copie des pilotes d'impression.

## **#13 - 10/15/2020 08:27 AM - Emmanuel GARETTE**

- *Status changed from En cours to Résolu*
- *Assigned To set to Benjamin Bohard*
- *% Done changed from 0 to 100*

### **#14 - 12/02/2020 09:35 AM - Joël Cuissinat**

*- Status changed from Résolu to Fermé*